The Ultimate Training Experience

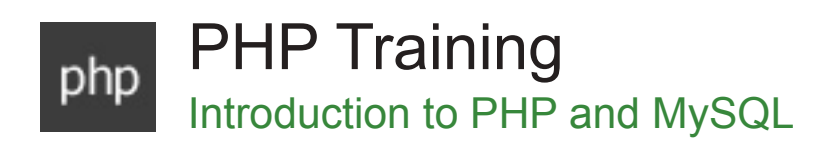

### Who Should Do This Course?

Anyone looking to hand code a database-driven website using PHP and MySQL. Participants should have already completed the HTML and CSS courses and have good understanding of these technologies prior to attending this course or have the equivalent experience with HTML and CSS.

#### **Duration:** 3 days

**Class size:** 10 students max

**Times:** 9:00am - 5:00pm

**Price:** *Refer to our website for current course and package pricing*

#### After the course?

Each student will receive:

- Certificate of completion
- Training manual
- 12 months FREE email support
- FREE class re-sit (if necessary)

#### Why PHP and MySQL?

The combination of PHP and the MySQL database now provides the most widely used solution for creating dynamic websites. Together with the Apache web server, these free software applications provide the foundation for many standard web hosting plans. During the course you will learn how to hand code a dynamic website, using a development environment on your local computer that matches the server environment where your site will eventually be hosted.

### About The Course

During the 3-day course, participants will step through how to build an entire dynamic website, ensuring that they have the necessary experience, skills and confidence to build a dynamic website later on. Participants will learn how to:

- Install and configure the Apache, PHP, and MySQL software
- Write commands in Structured Query Language (SQL), the language used to query and modify the MySQL database
- Gather and process information from forms
- Handle file uploads
- Create relational databases
- Program in PHP
- Password-protect your pages

The course puts an emphasis on using secure coding practices.

#### **Prerequisites**

Participants should have already completed the HTML and CSS courses and have good understanding of these technologies prior to attending this course or have the equivalent experience with HTML and CSS.

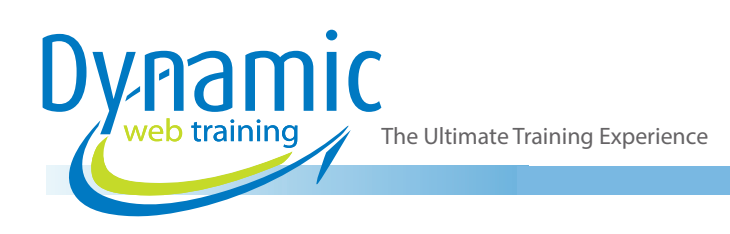

# **Content**

# Unit 1: Setting Up the PHP Development Environment

- Introduction to Apache, MySQL, and PHP
- Stable/Production vs. Development Releases
- Understanding How PHP Works
- Server-Side vs. Client-Side Scripting
- Installing PHP, Apache, and MySQL (the Hard Way)

# Unit 2: Understanding PHP: Language Basics

- Embedding PHP Scripts
- Alternative Delimiters
- Variables and Datatypes
- Storing Values in a Variable
- Understanding Strings
- Understanding Integers
- Understanding Floating Point Numbers
- Understanding Boolean Values
- Understanding Arrays
- Sending Data to the Browser as Output
- The print() Statement
- The echo() Statement
- The printf() Statement
- The sprintf() Statement
- Commenting Your Code
- Understanding Arithmetic Operators
- Understanding Arithmetic Assignment **Operators**
- Understanding Comparison Operators
- Understanding Error Control Operators
- Understanding Incrementing/Decrementing **Operators**
- Understanding Logical Operators
- Understanding String Operators
- Control Structures
- Returning Values from Functions

#### Unit 3: Passing Information with PHP

- Superglobal Arrays
- Variable Scope
- \$GLOBALS
- \$\_SERVER
- \$\_GET
- **Accessing URL Variables**
- \$POST
- \$ REQUEST
- \$FILES
- $$$ SESSION
- Using session\_destroy()
- \$\_COOKIE

#### Unit 4: Working with Databases

- The Basics of MySQL Data Storage
- Manipulating Data in MySQL Tables
- Creating and Deleting Databases
- Deleting Databases Using DROP
- Creating Databases Using CREATE
- The CREATE TABLE Statement
- Data Types in MySQL
- Understanding PRIMARY KEY
- Understanding AUTO\_INCREMENT
- Indexes in MySQL
- The **INSERT** Statement
- The SELECT Statement
- The UPDATE Statement
- The JOIN Statement
- The DELETE Statement
- Opening a Connection
- PHP's MySQL Extension
- The MySQLi Extension
- Using Prepared Statements
- Using MySQLi
- Using Prepared Statements with MySQLi
- PHP Data Objects (PDO)
- Understanding Table Structure
- Planning Database Tables
- The Shortcut Selector (\*)

# Unit 5: Building the Entry Manager

- Planning the Entry Database Table
- Creating the Entry Input Form
- Create a Script to Process the Form Input
- Performing the Initial Verification
- Connect to the Database
- Keeping Database Credentials Separate
- Connecting to the Database in update.inc.php
- Save the Entry to the Database
- Retrieve the Entry's Unique ID and Display the Entry to the User
- Displaying the Saved Entries
- Planning Your Scripts
- Separation of Logic in Programming
- Mapping Your Functions to Output Saved Entries
- Writing the Database Functions
- Writing the Business Function
- Writing the Presentation Code

# Unit 6: Adding Support for Multiple Pages

- Add a page Column to the entries Table
- Modify Your Functions to Accept Page **Parameters**

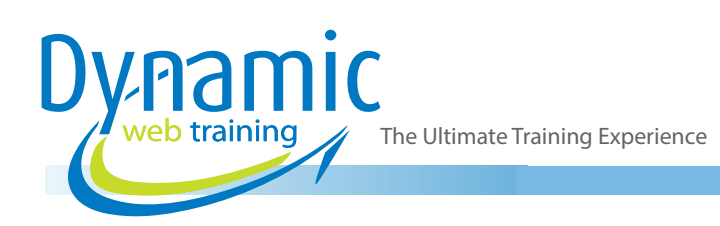

- Accepting Page Information in the URL
- Using the Page Information to Filter Entries
- Modifying admin.php to Save Page Associations
- Saving Page Associations
- Using .htaccess to Create Friendly URLs
- Creating Your .htaccess File
- Creating Friendly URLs Automatically
- Adding a Menu
- Creating Different Viewing Styles for the Pages

# Unit 7: Updating and Deleting Entries

- **Creating Administrative Links**
- Displaying Administrative Links
- Passing URL Values to admin.php with .htaccess
- Modifying the Original Admin Rule
- The New Admin Rule
- Populating Your Form with the Entry to Be Edited
- Updating Entries in the Database
- Handling Entry Deletion
- Confirming Your Choice to Delete an Entry
- Handling Your Submitted Confirmation Form
- Removing Deleted Entries from the Database

# Unit 8: Adding the Ability to Upload Images

- Adding a File Input to the Admin Form
- Accessing the Uploaded File
- A Quick Refresher on the \$\_FILES Superglobal Array
- Writing the Image Handling Class
- Saving the Image
- **Checking for Errors Using Exceptions**
- Saving the File
- Modifying update.inc.php to Save Images
- Using try...catch with Exceptions
- Creating a New Folder
- Renaming the Image
- Determining the File Extension
- Storing and Retrieving Images from the **Database**
- Adding a Function to Format Images for **Output**
- Resizing Images

# Unit 9: Syndicating the Blog

- Creating an RSS Feed
- Describing Your Feed
- Creating Feed Items
- Publishing Your Feed
- Adding the Feed to the Blog

# Unit 10: Adding a Commenting System to Your Blog

- Creating a comments Table in the Database
- Building a Comments Class
- Building the Comment Entry Form
- Storing New Comments in the Database
- Retrieving All Comments for a Given Entry
- Displaying Comments for a Given Entry
- Deleting Comments

# **Looking for course dates?**

**To view a full list of course dates, please visit our website at** www.dynamicwebtraining.com.au

**Alternatively please contact our office on** 1300 888 724